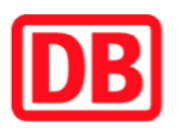

## **Umgebungsplan**

## **Zeuthen**

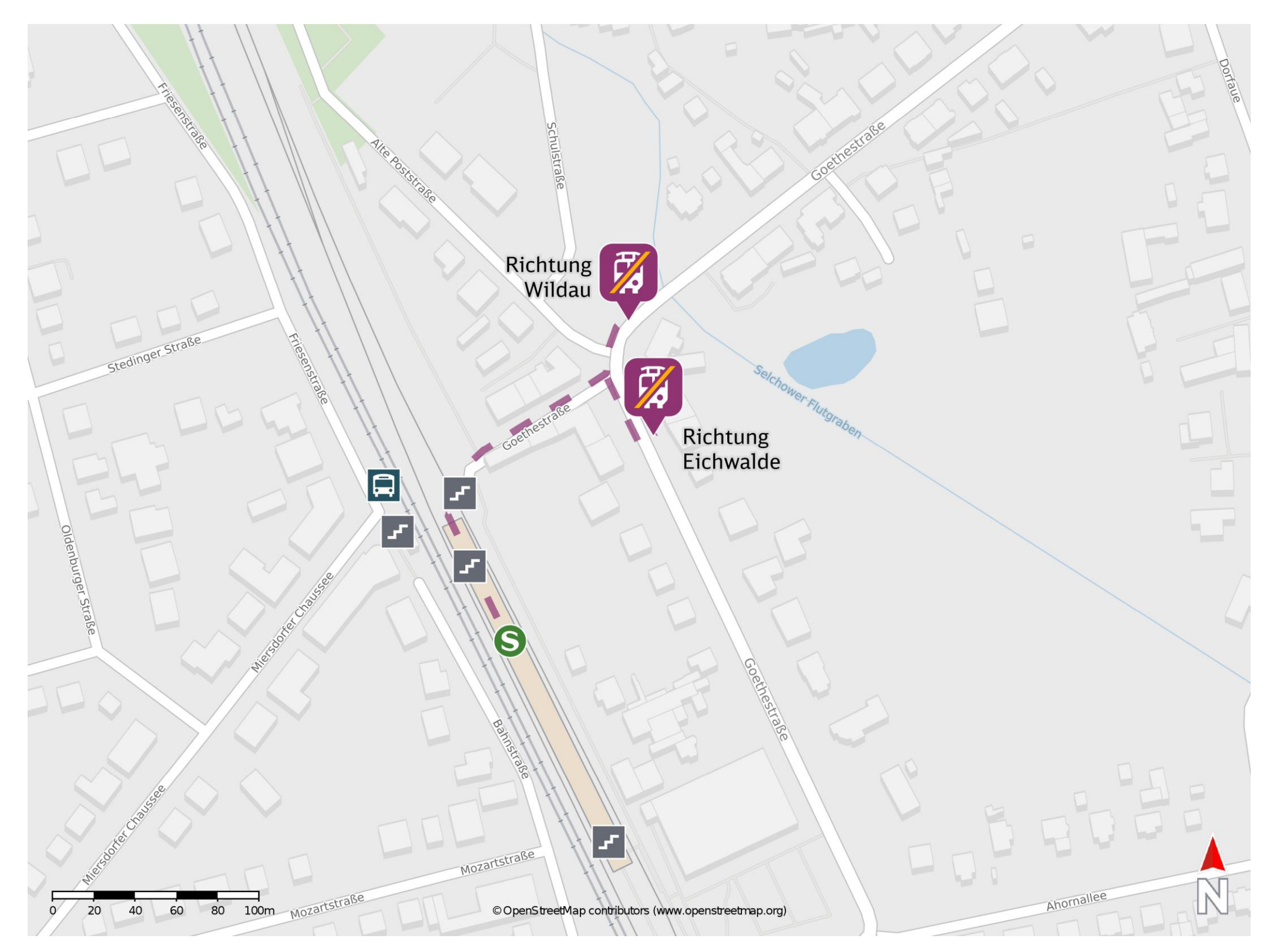

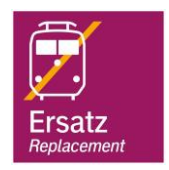

## **Wegbeschreibung Schienenersatzverkehr \***

Verlassen Sie den Bahnsteig durch die Unterführung und begeben Sie sich an die Goethestraße. Biegen Sie nach rechts ab und folgen Sie dem Straßenverlauf bis zur Kreuzung. Um zur Ersatzhaltestelle in Richtung Eichwalde zu gelangen, biegen Sie an der

Kreuzung nach rechts ab. Überqueren Sie die Straße und folgen Sie der Goethestraße bis

Bitte beachten Sie gegebenenfalls auch die zusätzlichen Informationen zu Baumaflnahmen am Bahnsteig.

Im QR Code sind die Koordinaten der Ersatzhaltestelle hinterlegt. \* Fahrradmitnahme im Schienenersatzverkehr nur begrenzt möglich.

barrierefrei nicht barrierefrei

25.08.2020, V1.5 2000 and the Capping Bahnhofsmanagement Berlin Berlin Bahnhof.de / DB Bahnhof live App

zur Ersatzhaltestelle an der Bushaltestelle. Um zur Ersatzhaltestelle in Richtung Wildau zu

gelangen, biegen Sie an der Kreuzung nach links ab und folgen Sie der Goethestraße bis

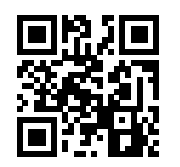

zur Ersatzhaltestelle an der Bushaltestelle.

Ersatzhaltestelle Richtung Eichwalde

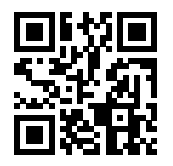

Ersatzhaltestelle Richtung Wildau